## SEM VALLEDUPAR WEB **<http://www.semvalledupar.gov.co/>**

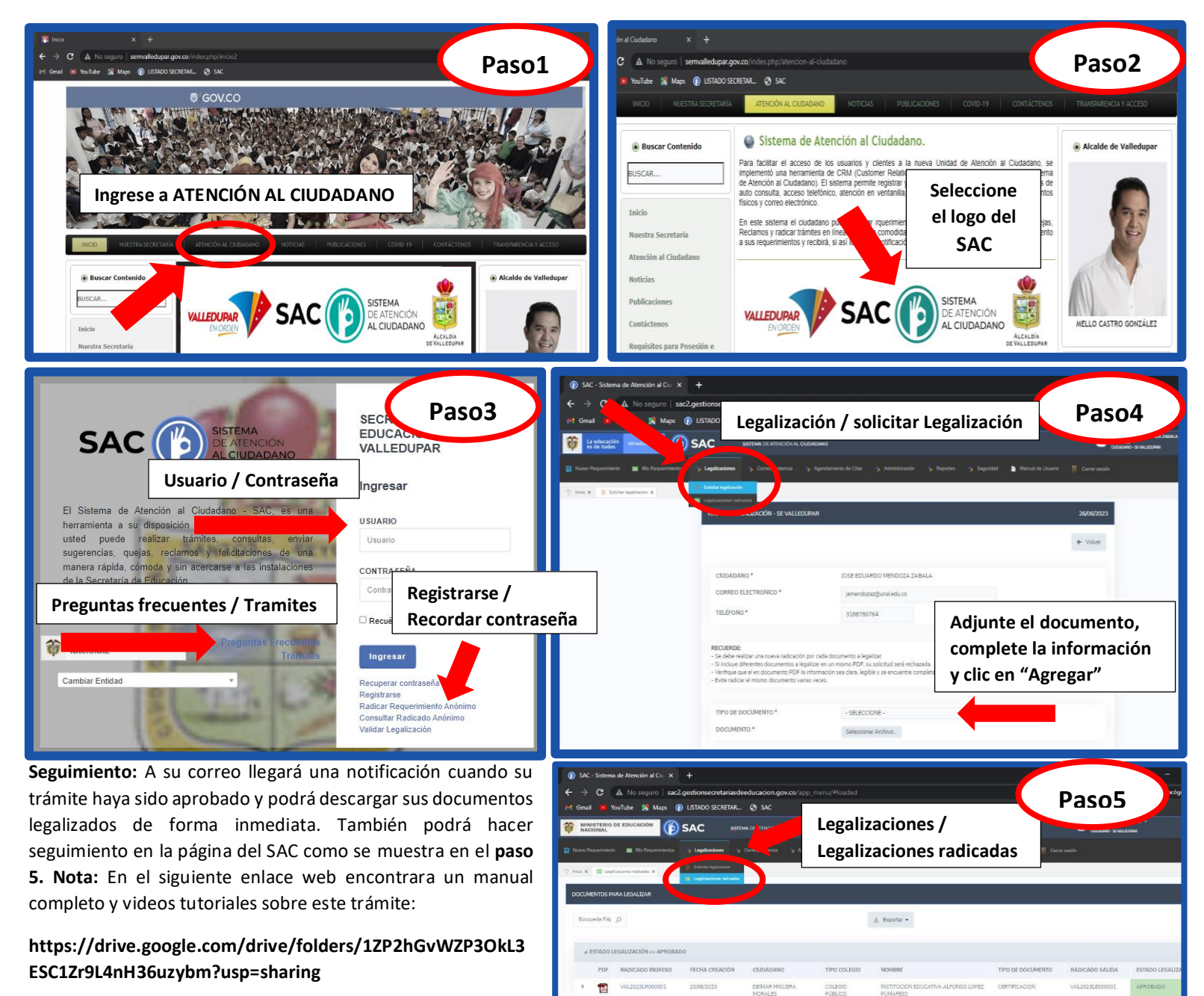

## **IMPORTANTE**

- 1. Una ( 1 ) solicitud de legalización **por documento** (ejemplo: si son 5 documentos, 5 solicitudes).
- 2. El documento debe ser escaneado por **ambas caras**.
- 3. Registrarse o acceder al SAC con el **nombre del ciudadano** que aparece en el documento a legalizar.

 $ver = 200 - v$ 

 $\bullet$ 

 $\ln 1$